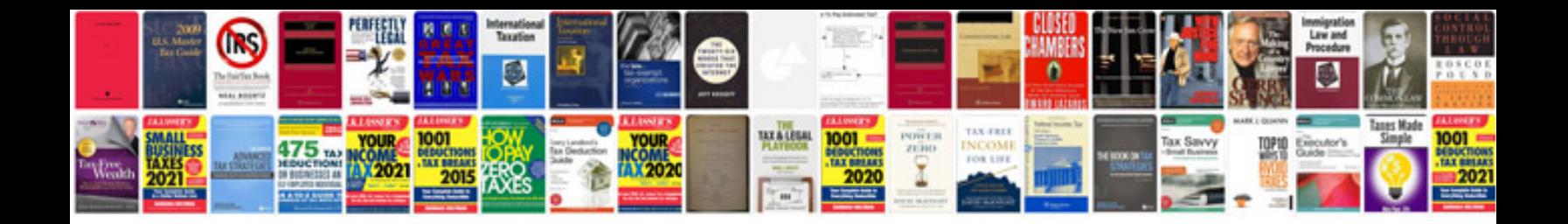

**Free form creator for mac**

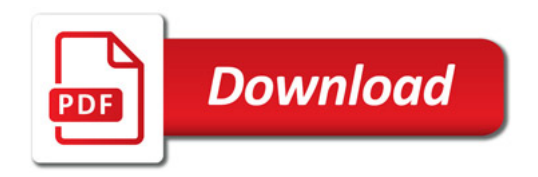

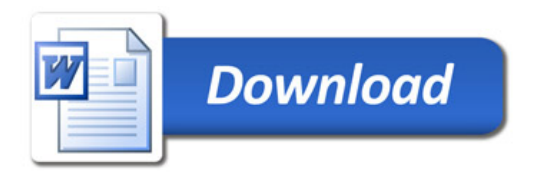